## **Auto Multiple Choice - Feature # 18: Annotation for unrecognized answer sheet**

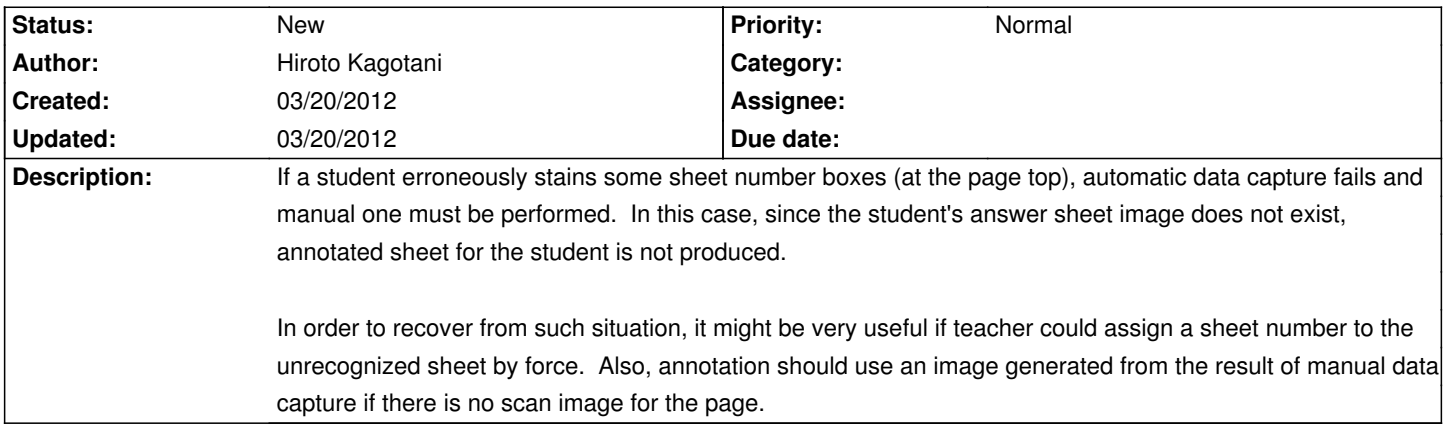

**History**